## **E-Pledging**

1. You will receive an e-mail from United Way of Central Florida that will have your first name **(Light Blue Arrow)** with a link to your e-pledge account **(Blue Arrow below).** This link takes you to your own personal e-pledge account **SO PLEASE DO NOT FORWARD THE EMAIL** to anybody else. You will already be logged in once you click on the link. (Screenshot of a sample e-mail with link is below).

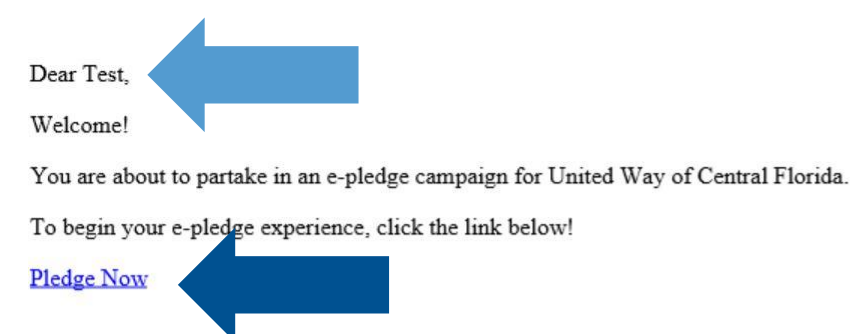

(The web page this link takes you to contains personal data specific to you. Please do not forward this link to anyone else.)

Give. Advocate. Volunteer. LIVE UNITED. | uwcf.org

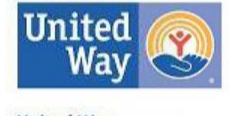

**United Way<br>of Central Florida** 

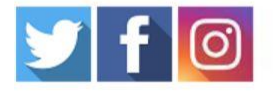

IMPORTANT: This email including any attachment(s), is privileged and confidential, intended for the receipt and use by the intended addressee(s) or retransmission, publication or other use or disclosure of this message or any of its attachments by any other person is strictly prohibited. UWCF holds highest regard. If you have received this transmission in error, please notify sender immediately and destroy the original message, including all attach 2. Once you have clicked on the link from the e-mail, you will be taken to a webpage where you will be automatically logged in **(Blue Arrow below).** On this page, you will see your name (**Light Blue Arrow below),** your company name (**Red Arrow below)**, and the "Pledge Now" link (**Yellow Arrows below).** Click on the "Pledge Now"

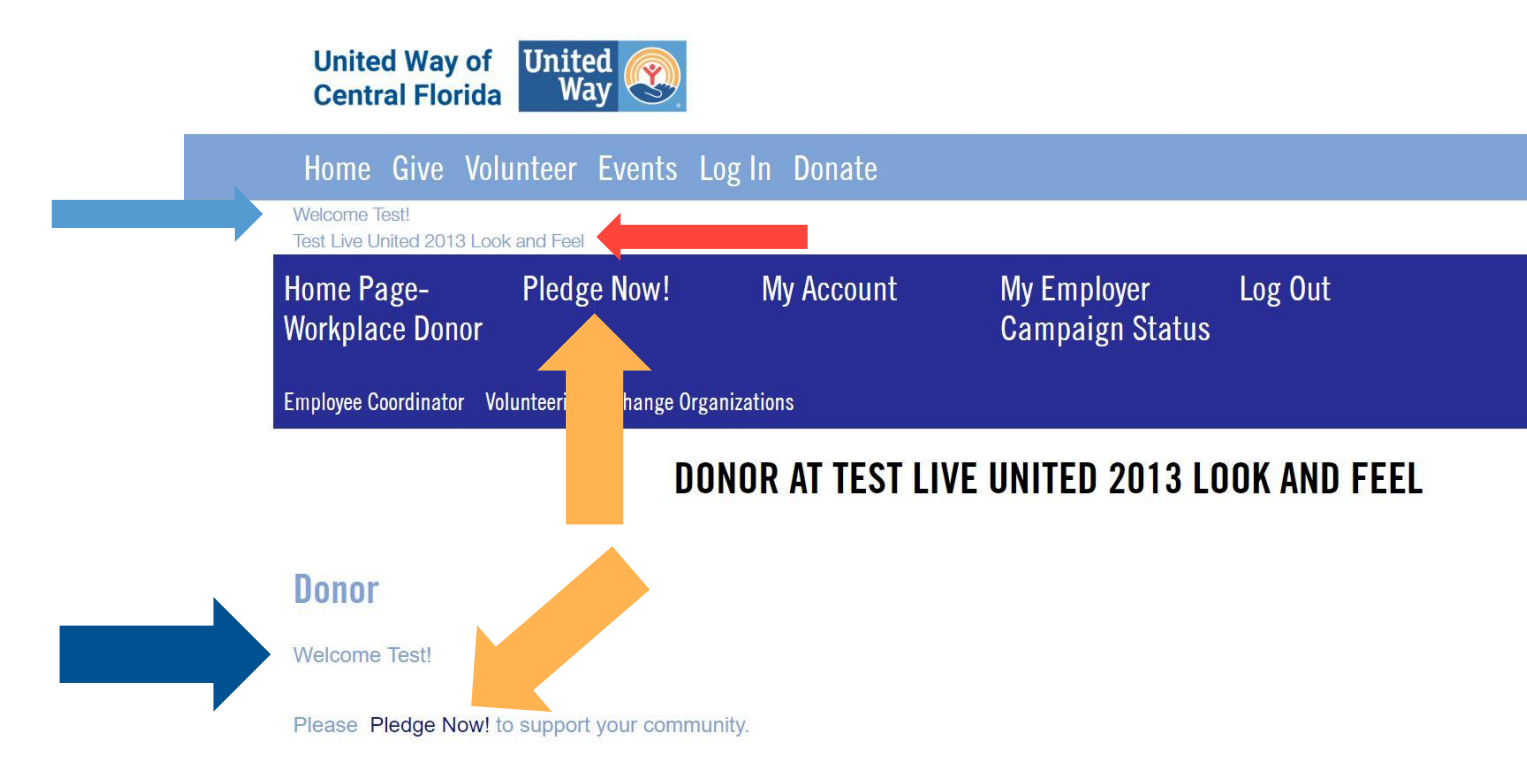

United Way fights for the health, education, and financial stability of every person in every community.

Give. Advocate. Volunteer. LIVE UNITED.

3. On the next page after clicking "Pledge Now" select "Pledge as an employee" and then click "Continue" **(Blue Arrows below)**

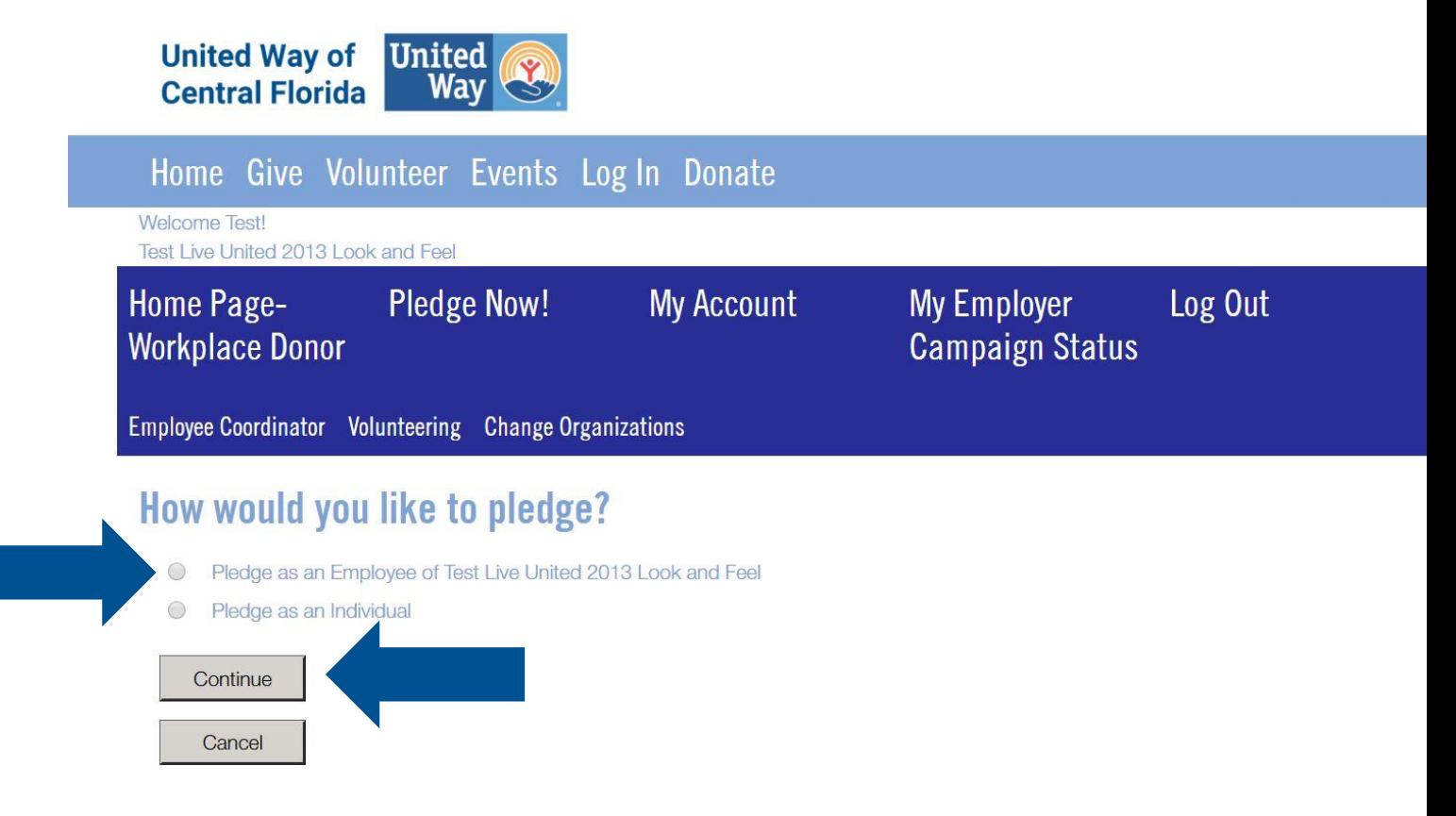

4. You will be taken to the "Type and Amount" page (Blue Arrow below). From here you will be able to select what type of donation you would like to do. Select "Payroll Deduction" (Light Blue Arrows below). Once you fill out your information, click "Next" at the bottom of the page.

 $\sim$   $\sim$ 

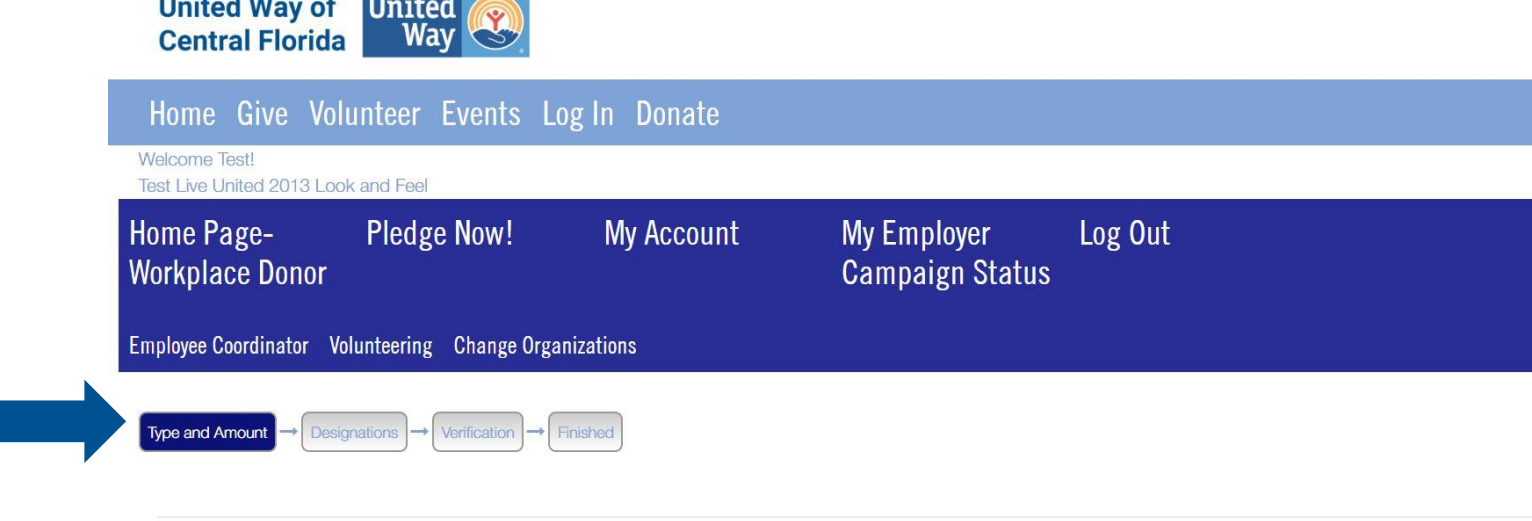

Thank you for your gift. United Way fights for the health, education, and financial stability of every person in every community. This is why we LIVE UNITED. #liveunited

- Credit Card
- **Payroll Deduction**
- Cash
- Check
- I do not wish to contribute

**Deduction Start Date:** 

Deduction Per Pay:

Pay Periods Per Year:

**Total Annual Pledge:** 

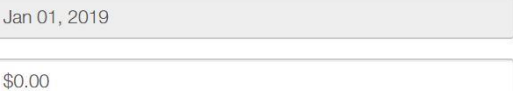

26

\$0.00

 $\Box$  Yes

Your gift goes to the Community Investment Fund where our teams of volunteers direct money to where it's needed most. However, if you wish to designate otherwise, check the box:

5. After clicking next, you will be taken to the "Verification" page **(Blue Arrow below)**. On this page, you can choose if you want to combine your gift with your spouse or to get a confirmation e-mail about your donation **(Light Blue Arrows below).** You can choose one or both options and then click "Next" **(Blue Arrow below).** 

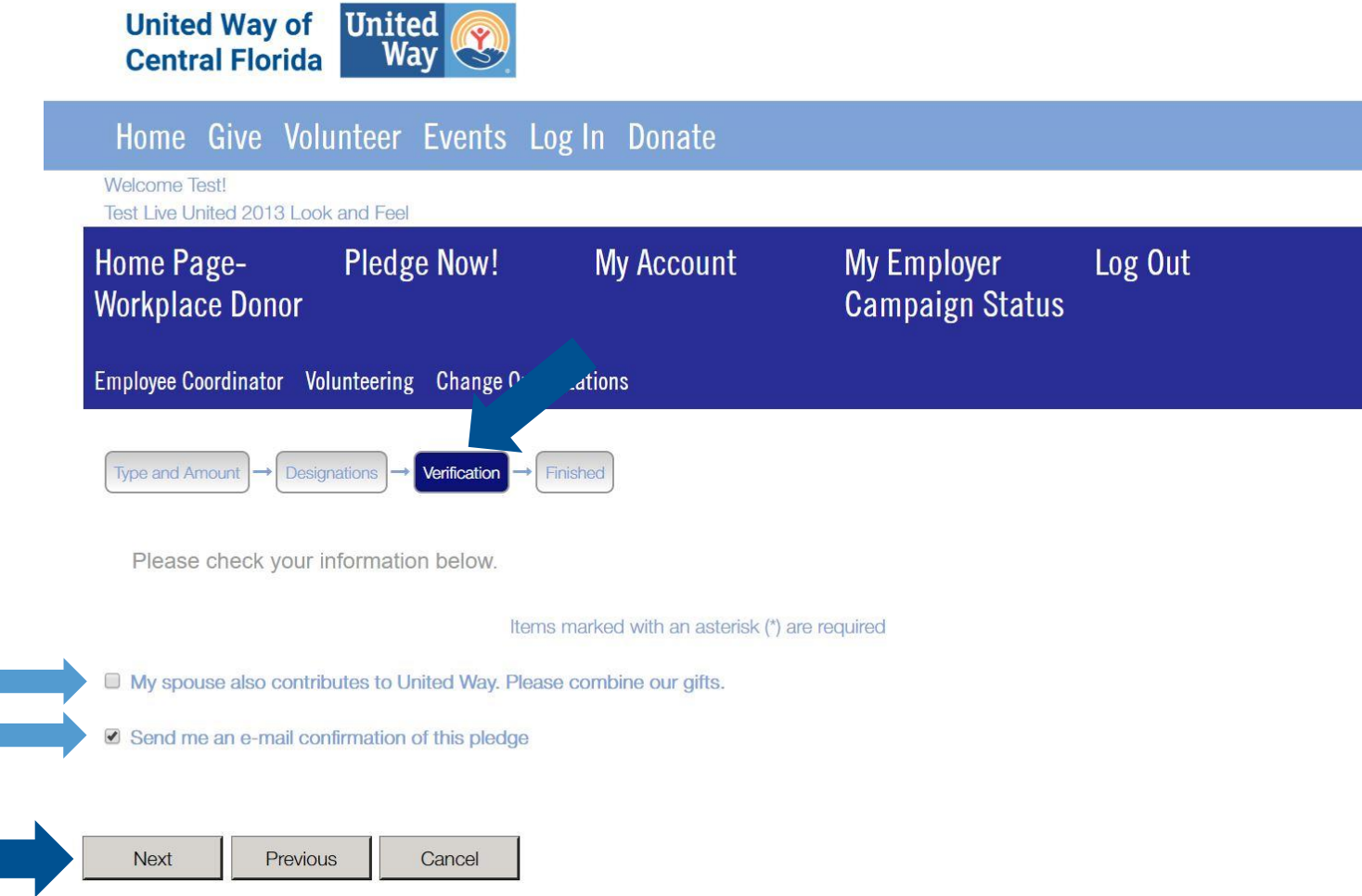

6. You will still be on the "Verification" page (Blue Arrow below), but now you will review your information (Light Blue Arrow Below). If everything is correct, click on the "Confirm" button and you're done! If not, click previous and change what needs to be changed.

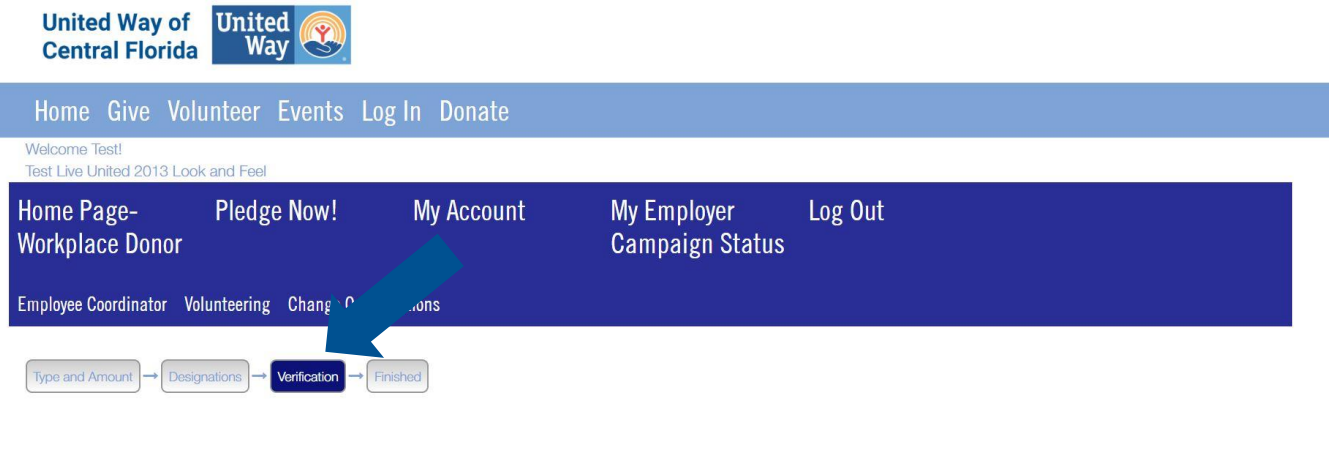

Please review your pledge and confirm it below:

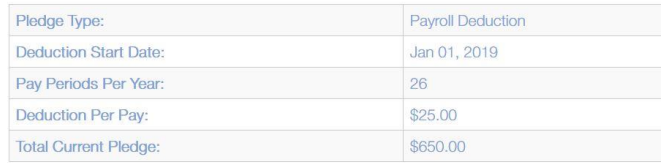

My spouse also contributes to United Way. Please combine our gifts.

 $\heartsuit$  Send me an e-mail confirmation of this pledge

By clicking the confirm button below, you are electronically signing for your pledge.

Please click confirm only once.

The Confirmation page may take a few moments to display.

Thank you.

A COPY OF THE OFFICIAL REGISTRATION AND FINANCIAL INFORMATION MAY BE OBTAINED FROM THE DIVISION OF CONSUMER SERVICES BY CALLING TOLL FREE 1-800-435-7352 WITHIN THE STATE OR AT www.800HelpFla.com. REGISTRATION DOES NOT IMPLY ENDORSEMENT, APPROVAL, OR RECOMMENDATION BY THE STATE. THE REGISTRATION NUMBER FOR UNITED WAY OF CENTRAL FLORIDA IS CH-466. UNITED WAY OF CENTRAL FLORIDA RECEIVES 100% OF YOUR CONTRIBUTION. NO GOODS OR SERVICES WERE PROVIDED IN CONSIDERATION IN WHOLE OR IN PART FOR THE FOREGOING GIFTS. DONOR DESIGNATED PLEDGES ARE ASSESSED A FUNDRAISING, MANAGEMENT, AND GENERAL FEE BASED ON ACTUAL HISTORICAL COSTS IN ACCORDANCE WITH UNITED WAY WORLDWIDE MEMBERSHIP STANDARDS AS OUTLINED IN THEIR PUBLICATION TITLED UNITED WAY WORLDWIDE DEDUCTION REIMBURSEMENTS FOR MEMBERSHIP STANDARD M. AMOUNTS REMITTED ARE BASED ON ACTUAL PLEDGE PAYMENTS RECEIVED.

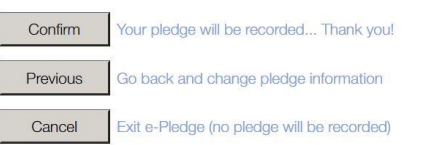